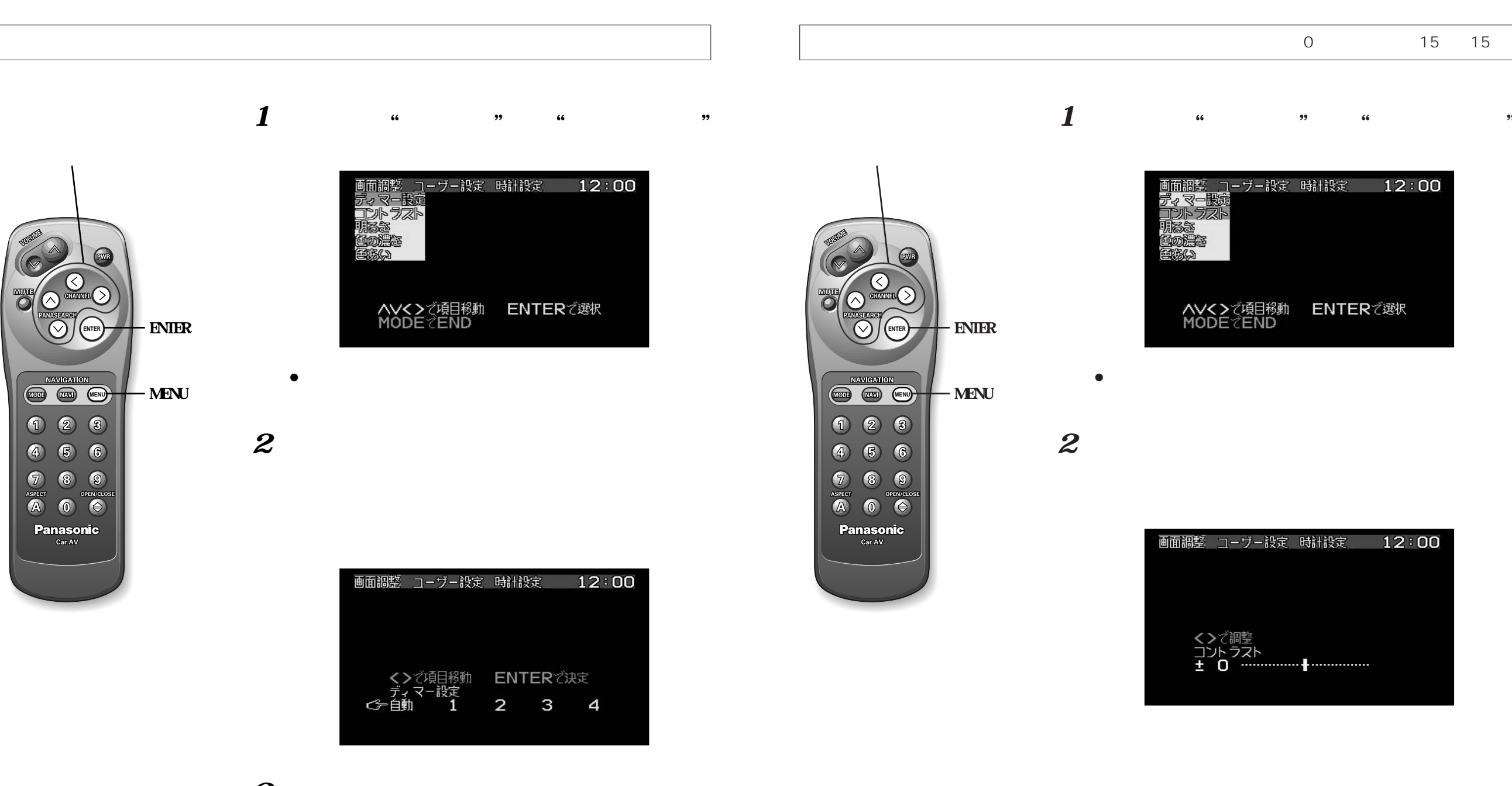

## $\overline{3}$  **ENTER**

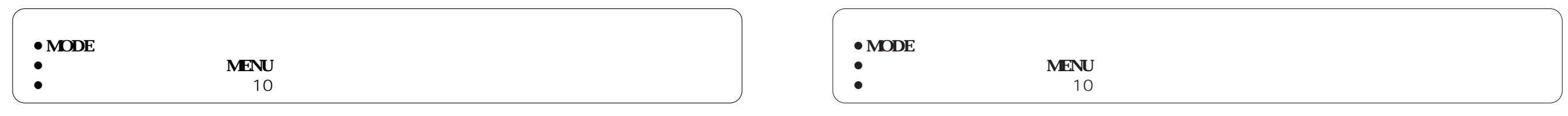